Schriftliche Ausarbeitung zum Vortrag

# Zusammengesetzte Systeme

von Hendrik Flammersberger (580342)

im Rahmen des Seminars

# Quanteninformationstheorie

im Sommersemester 2008 an der Universität Konstanz

# Inhaltsverzeichnis

- 1. Einleitung
- 2. Mathematische Grundlagen: Der Produktraum
	- 2.1 Vektoren
	- 2.2 Operatoren
	- 2.3 Reduzierter Dichteoperator und Wahrscheinlichkeiten
	- 2.4 Unitäre Dynamik
- 3. Kurzer Rück-/Überblick über quantenmechanische Begrifflichkeiten
- 4. Postulat für zusammengesetzte Systeme
- 5. Messungen
	- 5.1 Messungen an einem Teilsystem
		- 5.1.1 Selektive lokale Messung
		- 5.1.2 Nicht-selektive lokale Messung
	- 5.2 Separate Manipulationen an zwei Teilsystemen
		- 5.2.1 Paare selektiver Messungen
		- 5.2.2 Spukhafte Fernwirkung
- 6. Anwendungen
	- 6.1 Zaubertrick
	- 6.2 Gatter
- 7. Zusammenfassung
- 8. Quellenangaben

# **1. Einleitung**

In dieser schriftlichen Ausarbeitung zu meinem Vortrag werden zusammengesetzte Systeme behandelt. Zusammengesetzte Systeme setzen sich aus mehreren Teilsystemen zusammen, auf die – z.B. in Form von Messungen – getrennt zugegriffen werden kann. Beim Zusammensetzen können völlig neue, ganzheitliche Eigenschaften für das Gesamtsystem auftreten.

Dabei werde ich nach einer Einführung der mathematischen Grundlagen zunächst wichtige quantenmechanische Begriffe näher erläutern, um anschließend das zentrale Postulat dieser Ausarbeitung darzustellen. Mit diesem Postulat als Grundlage werden dann die wichtigen Konzepte lokaler Messungen behandelt. Abschließend werden mit einem "Zaubertrick" und Quantengattern noch zwei Anwendungen dieser Grundlagen präsentiert.

# **2. Mathematische Grundlagen: Der Produktraum**

# **2.1 Vektoren**

Aus mehreren Hilbert-Räumen lässt sich durch das Tensorprodukt ein *Produkt-Hilbert-Raum* bilden. Dies geht im Prinzip für beliebig viele Hilbert-Räume, wir werden uns im Folgenden der Übersichtlichkeit halber aber in der Regel auf zwei solche Faktorräume beschränken. Diese Faktorräume werden  $H^A$  bzw.  $H^B$  genannt, die zugehörigen Systeme  $S^A$  bzw.  $S^B$ . Mathematische Rechenregeln werden hier oft nur für Hilbert-Raum H<sup>A</sup> gezeigt, für Hilbert-Raum  $H^B$  gilt dann analoges.

Als Produkt-Hilbert-Raum H<sup>AB</sup> bezeichnen wir also das Tensorprodukt zweier *Faktorräume* H<sup>A</sup> und H<sup>B</sup>, deren Dimension nicht gleich sein muss. Die Dimension des resultierenden Produkt-Hilbert-Raumes ist dim $(H<sup>A</sup>)$  mal dim $(H<sup>B</sup>)$ . Man schreibt

$$
H^{AB} = H^A \otimes H^B.
$$
 (1)

In diesem Hilbert-Raum sind *Produktvektoren* definiert, die sich – wenn  $|\varphi^A\rangle$  Vektor auf H<sup>A</sup> ist und analog  $|\chi^B\rangle$  ein Vektor auf H<sup>B</sup> – verkürzt schreiben lassen als

$$
\left| \varphi^{\mathbf{A}} \right\rangle \otimes \left| \chi^{\mathbf{B}} \right\rangle =: \left| \varphi, \chi \right\rangle.
$$
 (2)

Ein Vektor auf H<sup>AB</sup> kann allerdings i.A. nicht als ein solcher Produktvektor geschrieben werden. Er heißt dann verschränkt. Ein Beispiel dafür ist die *Bell-Basis*, sie besteht aus den folgenden maximal verschränkten Zuständen:

$$
|\Phi_{\pm}\rangle := \frac{1}{\sqrt{2}} (|0,0\rangle \pm |1,1\rangle)
$$
  

$$
|\Psi_{\pm}\rangle := \frac{1}{\sqrt{2}} (|0,1\rangle \pm |1,0\rangle).
$$
 (3)

Sie stellt eine mögliche Basis des Produktraums  $H^{AB} = H_2^A \otimes H_2^B$  dar.

Ganz allgemein lässt sich in H<sup>AB</sup> mit Hilfe der Basisvektoren  $\ket{n^A}$  (aus Raum H<sup>A</sup>) und  $\ket{i^B}$ (aus Raum H<sup>B</sup>) eine *Basis* bilden:

$$
\left\{ \left| n^A \right\rangle \otimes \left| i^B \right\rangle \right\}.
$$
 (4)

Daraus schließt man auch, dass eine solche Basis von H<sup>AB</sup> dann orthonormal ist, wenn es die Basen von  $H^A$  und  $H^B$  auch sind.

Jeder Vektor aus HAB lässt sich nach dieser Basis zerlegen:

$$
\left|\Psi^{AB}\right\rangle = \sum_{n,i} \alpha_{ni} \left| n^A, i^B \right\rangle. \tag{5}
$$

Das Skalarprodukt zweier Vektoren wird *raumweise* gebildet:

$$
\left\langle \phi^{\mathbf{A}}, \chi^{\mathbf{B}} \left| \xi^{\mathbf{A}}, \zeta^{\mathbf{B}} \right.\right\rangle = \left\langle \phi^{\mathbf{A}} \left| \xi^{\mathbf{A}} \right.\right\rangle \left\langle \chi^{\mathbf{B}} \left| \zeta^{\mathbf{B}} \right.\right\rangle. \tag{6}
$$

#### **2.2 Operatoren**

Ebenso wie Produktvektoren gibt es auch *Produktoperatoren*. Sei C<sup>A</sup> ein Operator auf H<sup>A</sup> und  $D^B$  ein Operator auf  $H^B$ , so ist

$$
C^A \otimes D^B =: C^A D^B \tag{7}
$$

ein Produktoperator. Der Produktoperator wirkt *raumweise*:

$$
\left[C^{A} \otimes D^{B}\right] \Big|\varphi^{A}, \chi^{B}\Big\rangle = \left[C^{A}\varphi^{A}, D^{B}\chi^{B}\right\rangle. \tag{8}
$$

Es gibt einen *Identitätsoperator*, dessen Anwendung den Zustand unverändert lässt:

$$
I^{AB} = \sum_{n,i} \left| n^A, i^B \right\rangle \left\langle n^A, i^B \right| = I^A \otimes I^B.
$$
 (9)

Mit seiner Hilfe lässt sich die Operatorklasse der *erweiterten Operatoren* bilden. Dies sind spezielle Produktoperatoren, die nur auf einen Teilraum nicht-trivial wirken:

$$
\hat{C}^{AB} = C^A \otimes I^B
$$
  
\n
$$
\hat{D}^{AB} = I^A \otimes D^B.
$$
\n(10)

Erweiterte Operatoren haben zudem die wichtige Eigenschaft untereinander zu kommutieren:

$$
\hat{C}^{AB} \otimes \hat{D}^{AB} = \hat{D}^{AB} \otimes \hat{C}^{AB} = C^A \otimes D^B \tag{11}
$$

Von Operatoren lässt sich die Spur bilden. Sei  $Z^{AB}$  ein allgemeiner Operator – und damit nicht zwangsläufig ein Produktoperator – so gilt für die Spur tr<sub>AB</sub> über den gesamten Produktraum:

$$
tr_{AB}\left[Z^{AB}\right] = tr\left[Z^{AB}\right] := \sum_{n,i} \left\langle n^A, i^B \left| Z^{AB} \right| n^A, i^B \right\rangle. \tag{12}
$$

Auch die Spur wird raumweise gebildet. Es gilt:

$$
\operatorname{tr}\left[C^{A}\otimes D^{B}\right]=\sum_{n,i}C_{nn}^{A}D_{ii}^{B}=\operatorname{tr}_{A}\left[C^{A}\right]\operatorname{tr}_{B}\left[D^{B}\right].
$$
 (13)

(Mit den Matrixelementen  $C_{nn}^{\ A}$  und  $D_{ii}^{\ B}$ .)

Die so genannte Teilspur  $tr_A$  im Unterraum  $H^A$  ist dabei definiert durch:

$$
tr_{A}\left[Z^{AB}\right] = \sum_{n} \left\langle n^{A} \left| Z^{AB} \right| n^{A} \right\rangle, \tag{14}
$$

und es entsteht dabei ein Operator auf  $H^B$ . Entsprechendes gilt für die Teilspur bezüglich  $H^B$ . Für Produktoperatoren folgt damit

$$
\operatorname{tr}_{A}\left[C^{A}\otimes D^{B}\right]=\operatorname{tr}_{A}\left[C^{A}\right]D^{B},\tag{15}
$$

Der Operator  $D^B$  kann also aus der Spur herausgezogen werden.

Die Gesamtspur lässt sich als Abfolge von Teilspuren auffassen:

$$
tr\left[Z^{AB}\right] = tr_{B}\left[ tr_{A}\left[Z^{AB}\right] \right] = tr_{A}\left[ tr_{B}\left[Z^{AB}\right] \right].
$$
 (16)

Wie man sieht kommt es dabei auf die Reihenfolge nicht an.

### **2.3 Reduzierter Dichteoperator und Wahrscheinlichkeiten**

Der Dichteoperator lässt sich in allgemeiner Form wie folgt schreiben:

$$
\rho^{AB} := \sum_{i} \lambda_{i} \left| \Psi_{i}^{AB} \right\rangle \left\langle \Psi_{i}^{AB} \right| \qquad \left( \sum_{i} \lambda_{i} = 1 \right). \tag{17}
$$

Mit ihm lassen sich nicht nur reine Zustände, sondern auch Gemische beschreiben. Für den Zustand eines Teilsystems führt man den *reduzierten Dichteoperator* ein:

$$
\rho^{\mathcal{A}} := \operatorname{tr}_{\mathcal{B}}\left[\rho^{\mathcal{A}\mathcal{B}}\right] \qquad \qquad \text{bzw.} \quad \rho^{\mathcal{B}} := \operatorname{tr}_{\mathcal{A}}\left[\rho^{\mathcal{A}\mathcal{B}}\right]. \tag{18}
$$

Man sagt, Teilsystem S<sup>A</sup> befinde sich im Zustand  $\rho^A$ . Gegeben sei nun ein hermitescher Operator  $C<sup>A</sup>$  auf dem Hilbert-Raum  $H<sup>A</sup>$ . Es lässt sich dann eine Eigenwertgleichung formulieren:

$$
C^{A} |c_{n}^{(r)A}\rangle = c_{n} |c_{n}^{(r)A}\rangle, r = 1,...,g_{n}.
$$
 (19)

Hierbei ist  $|c_n^{(r)A}\rangle$  der Eigenvektor  $c_n$  der  $g_n$ -fach entartete Eigenwert. Da C<sup>A</sup> hermitesch ist  $\left\{ \left| c_n^{(r)A} \right\rangle \right\}$  eine Orthonormalbasis von H<sup>A</sup>.

Die Wahrscheinlichkeit, den Eigenwert c<sub>n</sub> zu messen, ist durch den Erwartungswert des zugehörigen *lokalen Projektionsoperators*

$$
\hat{P}_n^A = P_n^A \otimes I^B, \qquad P_n^A := \sum_{r=1}^{g_n} \left| c_n^{(r)A} \right\rangle \left\langle c_n^{(r)A} \right| \tag{20}
$$

gegeben:

$$
p(c_n) = tr_{AB} \left[ \hat{P}_n^A \rho^{AB} \right] = tr_A \left[ tr_B \left[ \hat{P}_n^A \rho^{AB} \right] \right] = tr_A \left[ P_n^A \rho^A \right].
$$
 (21)

Wenn man also C<sup>A</sup> misst, so ist die Wahrscheinlichkeit allein durch den reduzierten Dichteoperator gegeben; daher die Sprechweise " $S<sup>A</sup>$  befindet sich im Zustand  $\rho<sup>A</sup>$ ". Ganz ähnlich ergibt sich der Erwartungswert des Operators CA:

$$
\langle \hat{C}^{\mathcal{A}} \rangle = tr_{\mathcal{AB}} \left[ \rho^{\mathcal{AB}} \hat{C}^{\mathcal{A}} \right] = tr_{\mathcal{A}} \left[ \rho^{\mathcal{A}} \hat{C}^{\mathcal{A}} \right]
$$
 (22).

Sei nun System S<sup>AB</sup> im Produktzustand $\left|\alpha_k^A, \beta_k^B\right\rangle$ . Dann weiß man unmittelbar, dass sich Teilsystem S<sup>A</sup> im reinen Zustand  $|\alpha_k^A\rangle$  befindet.

Ist System SAB hingegen in einem gemischten Zustand,

$$
\rho^{AB} = \sum_{s} p_s \left| \alpha_s^A, \beta_s^B \right\rangle \left\langle \alpha_s^A, \beta_s^B \right| = \sum_{s} p_s \left| \alpha_s^A \right\rangle \left\langle \alpha_s^A \left| \otimes \left| \beta_s^B \right\rangle \left\langle \beta_s^B \right|, \right| \left( \sum_{s} p_s = 1 \right), (23)
$$

so liegt auch in S<sup>A</sup> und S<sup>B</sup> ein *statistisches Gemisch* vor:

$$
\rho^A = \operatorname{tr}_B \left[ \rho^{AB} \right] = \sum_s p_s \left| \alpha_s^A \right\rangle \left\langle \alpha_s^A \right|, \qquad \rho^B = \operatorname{tr}_A \left[ \rho^{AB} \right] = \sum_s p_s \left| \beta_s^B \right\rangle \left\langle \beta_s^B \right|. \tag{24}
$$

Ein Gemisch erhält man, indem man eine beliebige (aber endliche) Anzahl s von Präparationsverfahren bereitstellt, die das System in reine Zustände überführen. Jedes der Verfahren wird mit der klassischen Wahrscheinlichkeit (z.B. Auswahl durch Würfeln) ps  $e_s = 1$  eingesetzt. Durch dieses Mischen wird ein Ensemble realisiert.  $\left(\sum_{s} p_s = 1\right)$  $\sqrt{2}$ 

#### **2.4 Unitäre Dynamik zusammengesetzter Systeme**

Die von-Neumann-Gleichung, die die unitäre Entwicklung des Systems S<sup>AB</sup> beschreibt, schreibt sich nun mit dem Dichteoperator  $\rho^{AB}$ :

$$
i\hbar \frac{d\rho^{AB}}{dt} = \left[H^{AB}, \rho^{AB}(t)\right], \qquad i\frac{d\rho^{AB}}{dt} = \mathcal{L}^{AB}\rho^{AB}(t). \quad (25)
$$

einen Term  $H_{int}^{AB} \neq 0$ , so sind die einzelnen Teilsysteme offen: Liegt eine Wechselwirkung zwischen den Teilsystemen  $S<sup>A</sup>$  und  $S<sup>B</sup>$  vor, beschrieben durch

$$
H^{AB} = H^A \otimes \mathfrak{I}^B + \mathfrak{I}^A \otimes H^B + H_{int}^{AB}.
$$
 (26)

$$
\mathcal{L}^{AB} = \mathcal{L}^A + \mathcal{L}^B + \mathcal{L}_{int}^{AB}
$$
 (27)

ist der zugehörige Liouville-Operator. Für die von-Neumann-Gleichung folgt:

$$
i\frac{d\rho^{AB}}{dt} = \left(\mathcal{L}^A + \mathcal{L}^B + \mathcal{L}^{AB}_{int}\right) \cdot \rho^{AB}(t). \tag{28}
$$

Aus der Differentialgleichung

$$
i\frac{d\rho^{A}}{dt} = \mathcal{L}^{A}\rho^{A}(t) + tr_{B}\left[\mathcal{L}^{AB}_{int} \cdot \rho^{AB}(t)\right]
$$
 (29)

 $H<sub>int</sub><sup>AB</sup> \neq 0$  von  $\rho<sup>AB</sup>$  abhängt. Die Entwicklung eines Teilsystems hängt also im Allgemeinen für den reduzierten Dichteoperator  $\rho^A$  lässt sich ablesen, dass die Entwicklung von S<sup>A</sup> wegen vom Dichteoperator des Gesamtsystems ab.

# **3. Kurzer Rück-/Überblick über quantenmechanische Begrifflichkeiten**

Ein Versuchsaufbau lässt sich als System bezeichnen. Ein *Teilsystem* ist dann ein Teil dieses Systems, auf den – z.B. in Form einer Messung – getrennt zugegriffen werden kann. Messungen an einen solchen Teilsystem bezeichnet man als *lokal*. Dies meint jedoch nicht zwangsläufig eine räumliche Trennung von Teilsystemen. So kann man beispielsweise an einem Elektron getrennt Impuls und Spin messen, und somit sind auch dies zwei (nicht räumlich getrennte) Teilsysteme.

Der Zustand ist in der Quantenmechanik als "System, das ein bestimmtes Präparations-Verfahren durchlaufen hat" zu verstehen. Ein Zustand kann *rein* sein, aber auch *gemischt*. Ein gemischter Zustand bedeutet, dass eine bestimmte Anzahl reiner Zustände mit einer gewissen Wahrscheinlichkeit vorliegen (siehe Gleichung (23)).

Zur Veranschaulichung von Messungen gehen wir zu einem Beispiel über, und zwar dem Doppelspaltexperiment. Dabei fliegen Teilchen – beispielsweise Elektronen – durch zwei Spalte A und B und treffen anschließend auf einen Schirm. Dabei entsteht bei geöffneten Spalten A und B das Muster aus Abbildung 1a, bei nur einem geöffneten Spalt die Muster aus Abbildung 1b bzw. 1c.

Eine *Messung* lässt sich hier beispielsweise durch Anstrahlen (und damit Registrieren) der Teilchen, die durch die Spalte fliegen, realisieren. Sind zwar beide Spalte offen, man registriert jedoch nur die Teilchen, die durch Spalt A gehen, so nennt man dies eine *selektive Messung*. Auf dem Schirm entsteht ein Muster wie in Abbildung 1b, ein reiner Zustand. Somit

gehen Gemische in reine Zustände über, und auch reine Zustände (Interferenzmuster aus Abbildung 1a) gehen in – i.A. andere – reine Zustände über.

Registriert man nicht nur die Teilchen, die durch Spalt A gekommen sind, sondern auch die durch Spalt B, so entsteht das Muster aus Abbildung 1d. Aus reinen Zuständen werden somit Gemische (hier aus den reinen Zuständen 1b und 1c das Gemisch 1d).

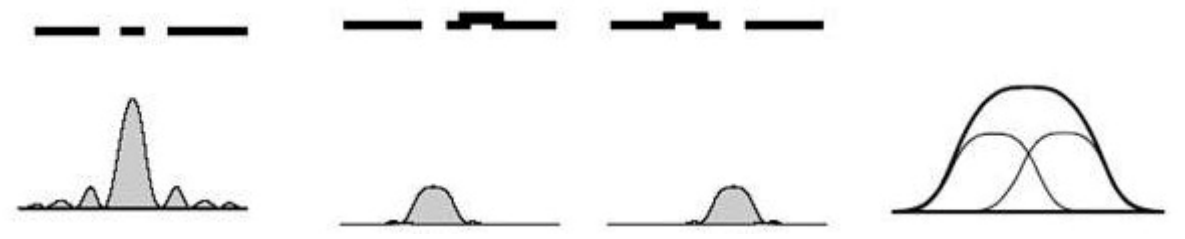

Abbildung 1 a-d: Beugungsmuster von Elektronen am Doppelspalt (aus [3])

Mehrere Teilsysteme lassen sich zu einem *zusammengesetzten System* kombinieren. Solch ein Gesamtsystem kann völlig neue, ganzheitliche Eigenschaften aufweisen. An den Teilsystemen werden lokale Messungen vorgenommen, wobei wir uns hier – wie schon bei den mathematischen Grundlagen – auf 2 Teilsysteme beschränken werden. Zur Veranschaulichung werden Operationen an Teilsystem A durch Alice, an Teilsystem B durch Bob beschrieben.

#### **4. Postulat für zusammengesetzte Systeme**

Damit klar ist, in welcher Form sich mathematisch gesehen das Gesamtsystem aus den Teilsystemen zusammensetzen lässt, gibt es das folgende Postulat, aus dem klar wird, dass man dies durch das schon in Abschnitt 2 behandelte Tensorprodukt realisiert. Damit wird eine Übereinstimmung zu den Experimenten hergestellt.

Das Postulat (wörtlich übernommen aus [1]) lautet:

"*Die Zustände eines aus den Teilsystemen SA ,SB ,… zusammengesetzten abgeschlossenen Gesamtsystems SAB… werden durch Dichteoperatoren ρ AB… im Produkt-Hilbert-Raum* 

 $H^{AB...} = H^A \otimes H^B \otimes$ 

*beschrieben.* 

Durch dieses Postulat ist unter anderem gewährleistet, dass auf die Teilsysteme separat zugegriffen werden kann. Dies wird durch die erweiterten Operatoren (z.B. $\hat{C}^{AB} = C^A \otimes I^B$ ) realisiert. Alle lokalen Operatoren kommutieren mit allen anderen lokalen Operatoren, die auf ein anderes Teilsystem wirken (siehe Gleichung (11)).

Es gibt neben den erweiterten Operatoren auch Operatoren  $Z^{AB}$ , die sich nicht als solche darstellen lassen (analog zu den verschränkten Zuständen, die nicht durch Produktvektoren dargestellt werden können). Sie stellen nicht-lokale Messungen dar.

$$
Z^{AB} = C^A \otimes D^B + E^A \otimes F^B. \tag{30}
$$

#### **5. Messungen**

#### **5.1 Messungen an einem Teilsystem**

#### **5.1.1 Selektive lokale Messung**

Ein Zustand  $|\Psi^{AB}\rangle$  lässt sich mit Hilfe der Orthonormalbasen der Eigenvektoren (siehe Gleichung (19), keine Entartung)  $C^A | c_n^A \rangle = c_n | c_n^A \rangle$ ,  $D^B | d_i^B \rangle = d_i | d_i^B \rangle$  darstellen als

$$
\left|\Psi^{AB}\right\rangle = \sum_{n,i} \alpha_{ni} \left|c_n^A, d_i^B\right\rangle. \tag{31}
$$

In den weiteren Ausführungen wird es sich als hilfreich erweisen, den *relativen Zustand zu*  $c_n^{\text{A}}$  einzuführen:

$$
\left| \tilde{w}_n^B \right\rangle = \sum_i \alpha_{ni} \left| d_i^B \right\rangle. \tag{32}
$$

Die Tilde kennzeichnet den unnormierten Zustand, der normierte relative Zustand ist

$$
\left| \mathbf{w}_{n}^{\mathrm{B}} \right\rangle = \frac{\left| \tilde{\mathbf{w}}_{n}^{\mathrm{B}} \right\rangle}{\sqrt{\left\langle \tilde{\mathbf{w}}_{n}^{\mathrm{B}} \mid \tilde{\mathbf{w}}_{n}^{\mathrm{B}} \right\rangle}} \quad . \tag{33}
$$

Eine Messung an Teilsystem  $S^A$  selektiert nun nach den Ergebnissen  $c_n$  und transformiert das zusammengesetzte System SAB. Das Gesamtsystem ändert seinen Zustand entsprechend dem Messergebnis:

$$
\left|\Psi^{\rm AB}\right>\Rightarrow\left|\tilde\Psi^{\rm \, \, tAB}_{\rm \, \, n}\right> = \hat{P}_{\rm n}^{\rm A}\left|\Psi^{\rm AB}\right> = \left|c_{\rm n}^{\rm A}\right>\otimes\sum_{\rm i}\alpha_{\rm ni}\left|d_{\rm i}^{\rm B}\right> = \left|c_{\rm n}^{\rm A}\right>\otimes\left|\tilde{w}_{\rm \, n}^{\rm B}\right>.
$$
 (34)

Wie man sieht entsteht durch diese Operation ein Produktvektor, die selektive Messung bricht also die Verschränkung und erzeugt einen reinen Zustand. Durch die Messung an Teilsystem S<sup>A</sup> transformiert auch Teilsystem S<sup>B</sup> in den relativen Zustand  $|w_n^B\rangle$ .

Die Wahrscheinlichkeit, den Messwert  $c_n$  zu erhalten, schreibt sich mit dem lokalen Projektionsoperator aus (20) als

$$
p(c_n) = \langle \Psi^{AB} | (|c_n^A \rangle \langle c_n^A | \otimes I^B) | \Psi^{AB} \rangle = \sum_i |\alpha_{ni}|^2.
$$
 (35)

Experimentell wird dies wie folgt verwirklicht:

Wir haben ein Quantensystem  $\tilde{S}^{AB}$  mit den Teilsystemen  $S^A$  und  $S^B$ . Die Observablen C auf S<sup>A</sup> und D auf S<sup>B</sup> sollen lokal gemessen werden. Durch Präparation nehmen 2-Teilchen-Systeme (z.B. zwei Photonen, die in entgegengesetzte Richtung fliegen) den Zustand  $|\Psi^{AB}\rangle$ an. Alice misst an  $S<sup>A</sup>$  die Observable C. Alle Photonenpaare, an denen nicht c<sub>n</sub> gemessen wird, werden aussortiert. Alice muss Bob nun informieren, welche Photonen er aussortieren soll. Alle Photonenpaare, mit denen weiter gemessen wird, sind jetzt im Zustand

 $\Psi_n^{\text{A}} = |c_n^{\text{A}}\rangle \otimes |w_n^{\text{B}}\rangle$  (Gleichung (34), das Teilsystem S<sup>B</sup> ist im Zustand $|w_n^{\text{B}}\rangle$ . Somit wurde durch die Messung auf SA eine Selektion auf *beiden* Teilsystemen durchgeführt.

#### **5.1.2 Nicht-selektive lokale Messung**

Wieder misst Alice die Observable C an Teilsystem S<sup>A</sup>. Diesmal wird allerdings nicht nach dem Ergebnis selektiert. Folge ist eine Summe

$$
\rho^{AB} \underline{n.s.} \; \rho^{\, \text{rAB}}_{\, n.s.} = \sum_{n} P_n^A \rho^{AB} P_n^A = \sum_{n} \tilde{\rho}^{\, \text{rAB}}_{\, n} \; . \tag{36}
$$

Der Anfangszustand  $|\Psi^{AB}\rangle$  geht also durch Anwendung des Projektionsoperators ähnlich zu (34) über in

AB AB AB A B A B A A B B n.s. n n n n n n n n n n Ψ Ψ ρ= n.s. ' c , w c , w c c w w JJJG ∑ ∑ = ⊗ . (37)

Wie man sieht wurde eine Superposition in eine Mischung überführt. Über die Spur erhält man die resultierenden Zustände der Teilsysteme:

$$
\rho^{A} \xrightarrow{\text{n.s.}} \rho^{A} \underset{\text{n.s.}}{\longrightarrow} \rho^{A} \underset{\text{n.s.}}{\longrightarrow} \sum_{n} P_{n}^{A} \rho^{A} P_{n}^{A}
$$
\n
$$
\rho^{B} \xrightarrow{\text{n.s.}} \rho^{B} \underset{\text{n.s.}}{\longrightarrow} \sum_{n} \text{tr}_{A} \left[ \rho^{A} \underset{\text{n.s.}}{\overset{\text{n.B.}}{\longrightarrow}} \right] = \text{tr}_{A} \left[ \sum_{n} P_{n}^{A} \rho^{AB} \right] = \text{tr}_{A} \rho^{AB} = \rho^{B}.
$$
\n(38)

Folglich hat sich der Zustand des Teilsystems S<sup>B</sup> in diesem Fall nicht geändert, und Bob kann somit nicht feststellen, ob Alice eine Messung vorgenommen hat oder nicht.

#### **5.2 Messungen an zwei Teilsystemen**

#### **5.2.1 Paare selektiver Messungen**

Führt Alice eine Messung durch, so erhält sie den Wert c<sub>n</sub> mit der Wahrscheinlichkeit  $(c_n) = \sum |\alpha_{ni}|^2$  $p(c_n) = \sum_i |\alpha_{ni}|^2$  (siehe Gleichung (35)). Anschließend befindet sich das System in dem Zustand  $|c_n^A, w_n^B \rangle$ . Führt nun im Anschluss Bob eine Messung durch, so findet er

$$
p(d_i | c_n) = \langle c_n^A, w_n^B | P_i^B | c_n^A, w_n^B \rangle
$$
  
\n
$$
= \langle c_n^A, w_n^B | I \otimes | d_i^B \rangle \langle d_i^B | | c_n^A, w_n^B \rangle
$$
  
\n
$$
= \langle c_n^A | c_n^A \rangle \otimes \langle w_n^B | d_i^B \rangle \langle d_i^B | w_n^B \rangle
$$
  
\n
$$
= |\alpha_{ni}|^2 \frac{1}{\sqrt{\langle \tilde{w}_n^B | \tilde{w}_n^B \rangle^2}}
$$

$$
=\frac{|\alpha_{\rm ni}|^2}{p(c_{\rm n})} \qquad . \tag{39}
$$

Von Schritt 3 zu Schritt 4 wurden Gleichung (32) und (33) benutzt. Nach Bob Messung ist das System im Produktzustand  $|c_n^A, d_i^B\rangle$ . Misst umgekehrt zuerst Bob, dann Alice, so findet man analog

$$
p(c_n | d_i) = \frac{|\alpha_{ni}|^2}{p(d_i)}.
$$
\n(40)

Zusätzlich zu der eben berechneten Wahrscheinlichkeit, dass nach  $c_n$  noch de gemessen wird (oder umgekehrt) kann man noch berechnen, wie groß die Wahrscheinlichkeit ist, überhaupt das Messwertepaar  $(c_n, d_i)$  zu erhalten. Sie ist

$$
p(c_n, d_i) = p(c_n | d_i) \cdot p(d_i) = p(d_i | c_n) \cdot p(c_n) = |\alpha_{ni}|^2 = \langle \Psi^{AB} | P_{ni}^{AB} | \Psi^{AB} \rangle
$$
(41)

 $(\text{mit } P_{ni}^{AB} := \Big| c_n^A, d_i^B \Big| \Big\langle c_n^A, d_i^B \Big|$  and damit unabhängig von der Reihenfolge, wer zuerst misst. Da  $\hat{C}^{AB}$ und  $\hat{D}^{AB}$ , kommutieren ist dies ein erwartetes Ergebnis.

#### 5.2.2 "Spukhafte Fernwirkung"

Gegeben sei der Bell-Zustand  $|\Phi_{+}^{AB}\rangle = \frac{1}{\sqrt{2}}(|0^A, 0^B\rangle + |1^A, 1^B\rangle)$ 2  $\langle \Phi_{+}^{AB} \rangle = \frac{1}{\sqrt{2}} (|0^{\text{A}}, 0^{\text{B}} \rangle + |1^{\text{A}}, 1^{\text{B}} \rangle)$  (siehe Gleichung (3)). Mögliche Ergebnisse für eine Messung sind hier -1 und 1. Die Wahrscheinlichkeiten für die Messpaare ergeben sich zu

$$
p(-1,-1) = p(1,1) = \frac{1}{2}
$$
(41)  
\n
$$
p(-1,1) = p(1,-1) = 0
$$
(42).

Wird also beispielsweise von Alice auf S<sup>A</sup> der Wert 1 gemessen, so befindet sich das System  $S^{AB}$  anschließend im Zustand $\vert 0^A, 0^B \rangle$ . Damit ist auch klar, dass sich Teilsystem  $S^B$  im Zustand  $|0^B\rangle$  befindet. Somit misst auch Bob sicher den Wert 1, auch wenn Alice und Bob gleichzeitig messen. Dies ist allerdings nicht kausal zusammenhängend und mitnichten "spukhaft", sondern bereits im Präparationsverfahren so enthalten. Es wird also auch keine Information mit Überlichtgeschwindigkeit übertragen. Dies lässt sich veranschaulichen mit einer roten und einer blauen Kugel, die in zwei Kisten gelegt werden (jede Kugel in eine Kiste). So ist – so lange man nicht in die Kisten schaut – nicht klar, in welcher Kiste welche Kugel ist. Öffnet man jedoch eine Kiste und befindet sich darin beispielsweise die rote Kugel, so ist unmittelbar klar, dass in der anderen die blaue Kugel ist, ohne dass man extra nachschauen muss, und das ohne dass die rote Kugel der anderen "mitteilt" blau sein zu müssen.

# **6. Anwendungen**

# **6.1 Zaubertrick**

Ein Zauberer gibt Alice und Bob etwas mit und schickt sie in zwei voneinander perfekt isolierte Räume. In diesen Räumen befindet sich jeweils ein Publikum. Das Publikum wirft eine Münze. Anschließend stellt es Alice bzw. Bob eine Frage, und zwar bei

- Kopf: Welches ist deine Lieblingsfarbe, rot oder grün?
- Zahl: Welches ist dein Lieblingsgemüse, Karotten oder Erbsen?

Die Frage und die Antwort werden notiert, und dieser Vorgang wird sehr oft wiederholt. Nach sehr vielen Runden werden die Ergebnisse zusammengetragen. Dabei gibt es für die Fragenpaare die Möglichkeiten dass beide nach der Lieblingsfarbe gefragt werden, beide nach dem Lieblingsgemüse, oder einer nach Gemüse und der andere nach der Farbe. Die Ergebnisse sehen wie folgt aus:

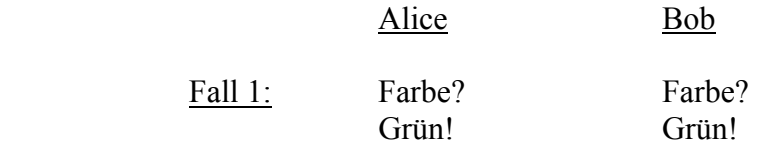

Mit nicht-verschwindender Wahrscheinlichkeit antworten beide mit grün.

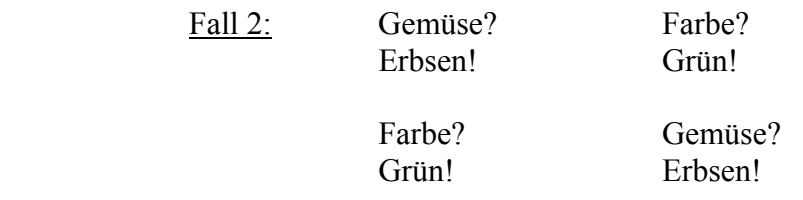

Sobald bei dieser Fragenkombination einer mit grün antwortet, ist die Antwort des anderen sicher Erbsen.

Fall 3: Gemüse? Gemüse?

Hier antwortet immer mindestens einer der beiden mit Karotten.

Nun stellt sich die Frage, wie der Zauberer dies vollbracht hat. Wir versuchen zuerst einen klassischen Erklärungsansatz. Er könnte Alice und Bob einen Zettel mitgegeben haben, auf dem steht, wie die beiden auf die Fragen zu antworten haben. So könnte darauf stehen, dass auf die Frage nach dem Farbe mit "Grün" zu antworten ist. Damit könnte man Fall 1 erklären. Würde darauf des Weiteren stehen, dass auf die Frage nach dem Gemüse mit "Erbsen" geantwortet werden muss, ist auch Fall 2 erklärt. Dies steht dann jedoch im Gegensatz zu Fall 3, wo ja zu sehen ist, dass immer mindestens einer mit Karotten antwortet. Somit hat der Zauberer dies auf klassischem Weg nicht erreichen können.

Vielmehr gab er Alice und Bob ein Teilsystem eines verschränkten 2-Teile-Systems im Zustand

$$
\left|\chi^{AB}\right\rangle = N\left(\left|r^{A},r^{B}\right\rangle - a^{2} \cdot \left|E^{A},E^{B}\right\rangle\right)
$$
 (43)

mit (N ist ein normalisiender Faktor, und  $0 < a < 1$ ).

 $|r\rangle$  und  $|E\rangle$  sind Vektoren zweier Basen, der "Karotten-Erbsen"- und der "Rot-Grün"-Basis, die in Abbildung 2 dargestellt sind. Es sind zwei Basen, die sich jeweils durch die andere ausdrücken lassen:

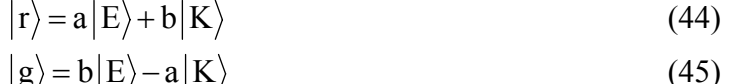

$$
|\mathbf{E}\rangle = \mathbf{a}|\mathbf{r}\rangle + \mathbf{b}|\mathbf{g}\rangle
$$
 (46)

$$
|\mathbf{K}\rangle = \mathbf{b}|\mathbf{r}\rangle - \mathbf{a}|\mathbf{g}\rangle, \tag{47}
$$

wobei gilt  $a^2+b^2=1$ .

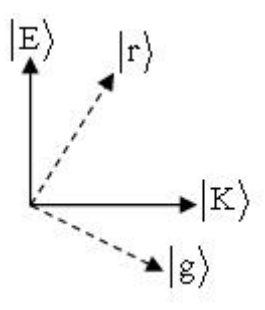

Abbildung 2: Zwei mögliche Basen des H2.

Formt man Gleichung (43) geschickt um, so lassen sich die Wahrscheinlichkeiten für die Messpaare schnell ausrechnen. Dabei führen Alice und Bob, werden sie beispielsweise nach dem Gemüse gefragt, eine selektive Messung in der "Erbsen-Karotten"-Basis durch. Nach jedem Münzwurf wird eine neue Kopie von  $|\chi^{AB}\rangle$ der Messung unterzogen.

Die Wahrscheinlichkeiten lassen sich leicht berechnen. Wir finden:

$$
p(gA, gB) = N \cdot a4 \cdot b4 \neq 0.
$$
 (48)

Mit nicht-verschwindender Wahrscheinlichkeit ergibt sich bei dem Fragenpaar Farbe-Farbe das Antwortpaar Grün-Grün. Damit ist Fall 1 erklärt. Außerdem gilt:

$$
p(g^{A}, K^{B}) = p(K^{A}, g^{B}) = 0.
$$
 (49)

Wie man sieht, verschwindet die Wahrscheinlichkeit für das Messpaar Grün-Karotte. Somit muss – wird einer nach der Farbe gefragt und antwortet mit Grün – der andere auf die Frage nach dem Lieblingsgemüse mit Erbsen antworten. Dies ist Fall 2. Schließlich gilt noch:

$$
p(E^A, E^B) = 0.
$$
\n(50)

Damit ist die Wahrscheinlichkeit für eine Antwortkombination Erbsen-Erbsen 0. Damit ist klar, dass immer mindestens einer mit Karotten antworten muss, wenn beide nach dem Lieblingsgemüse gefragt werden. Folglich lässt sich mit der Quantenmechanik auch Fall 3 erklären.

Der Trick ist also möglich, jedoch nicht mit klassischen Mitteln wie einem Zettel. Damit ist aber auch klar, dass sich nicht jede quantenmechanische Begebenheit klassisch erklären lässt (so wie die "spukhafte Fernwirkung" durch die Kugeln in den Boxen).

### **6.2 Quantengatter**

Wir arbeiten mit Multi-Qubits aus dem Produkt-Hilbert-Raum  $H_2 \otimes H_2 \otimes H_2 \otimes ...$  Die Information bewegt sich unbeeinflusst durch so genannte Quantendrähte. Sie kann reversibel durch Quantengatter verändert werden, sowie durch Messungen ausgelesen werden (dieser Vorgang ist jedoch irreversibel). In Abbildung 3 ist ein Quantengatter gezeigt. Schaltet man mehrere solcher Gatter zusammen, so erhält man einen Quantencomputer.

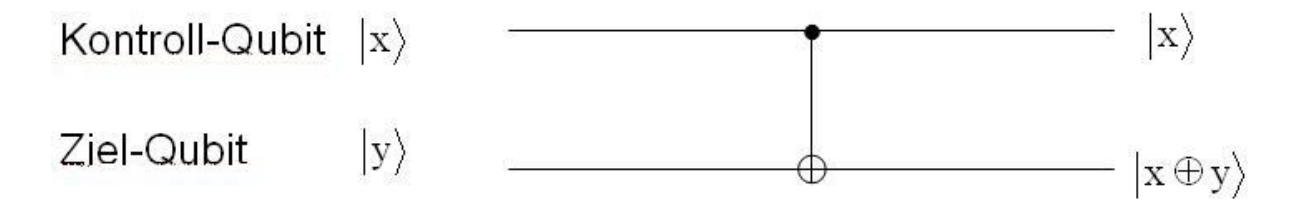

Abbildung 3: CNOT-Gatter

Das in der Abbildung gezeigte Gatter heißt CNOT- oder auch XOR-Gatter. Es führt die Operation

$$
|\mathbf{x}, \mathbf{y}\rangle \rightarrow |\mathbf{x}, \mathbf{y} \oplus \mathbf{x}\rangle \tag{51}
$$

an den Qubits durch ( x, y  $\in \{0,1\}$ ). Es handelt sich dabei um eine Addition modulo 2. Dies bedeutet, dass das Ergebnis der Addition, falls es gerade ist, gleich 0 gesetzt wird, im Falle dass es ungerade ist wird es 1.

Beispiel:  $|1^A, 1^B \rangle$  CNOT  $|1^A, 0^B \rangle$ .

Das CNOT-Gatter hat einige Eigenschaften. So ergibt es mit sich selbst multipliziert die Einheitsmatrix ((CNOT) $\cdot$ (CNOT) = I), außerdem ist es unitär ((CNOT)<sup>†</sup> = (CNOT)<sup>-1</sup>). Eine wichtige Anwendung ist, dass es einen Produkt- in einen verschränkten Zustand ändert.

$$
\begin{array}{ll}\n\left(\alpha\left|0^{A}\right\rangle\pm\beta\left|1^{A}\right\rangle\right)\n\left|0^{B}\right\rangle\n\underline{CNOT} & \alpha\left|0^{A},0^{B}\right\rangle\pm\beta\left|1^{A},1^{B}\right\rangle\n\end{array} (52)
$$
\n
$$
\left(\alpha\left|0^{A}\right\rangle\pm\beta\left|1^{A}\right\rangle\right)\n\left|1^{B}\right\rangle\n\underline{CNOT} & \alpha\left|0^{A},1^{B}\right\rangle\pm\beta\left|1^{A},0^{B}\right\rangle\n\end{array} (53)
$$

Setzt man hier die Faktoren α und β gleich $\frac{1}{\sqrt{2}}$ 2 , so erhält man die Bell-Zustände (siehe Gleichung (3)).

Weitere Gatter sind zum Beispiel das Hadamard-Gatter, das kontrollierte U-Gatter, das Toffoli-Gatter und das SWAP-Gatter.

Das Hadamard-Gatter hat mathematisch die Form

$$
H = \frac{1}{\sqrt{2}} \begin{pmatrix} 1 & 1 \\ 1 & -1 \end{pmatrix}.
$$
 (54)

Kombiniert man es mit einem CNOT-Gatter (Abbildung 4), so lassen sich die Bell-Zustände erzeugen (im Beispiel Abb. 4 aus  $|0^4\rangle$  der Bell-Zustand  $|\Phi_{+}\rangle = \frac{1}{\sqrt{2}}(|0,0\rangle + |1,1\rangle)$ 2  $\Phi_{+}\rangle := \frac{1}{\sqrt{2}}(|0,0\rangle + |1,1\rangle).$ 

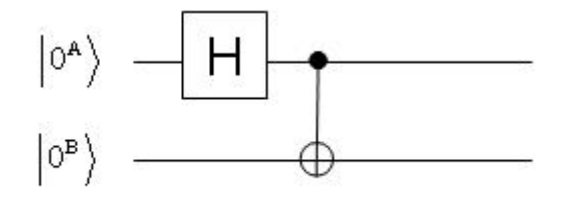

Abbildung 4: Kombination von Hadamard- und CNOT-Gatter

Das kontrollierte U-Gatter (Abbildung 5) lässt die Zustände mit Kontroll-Qubit 0 ( $|0,0\rangle$ und  $|0,1\rangle$ ) unverändert. Die Zustände  $|1,y\rangle$  mit y = 0,1 gehen über in $|1\rangle \otimes U|y\rangle$ . Ein Beispiel für das U-Gatter ist das CNOT-Gatter.

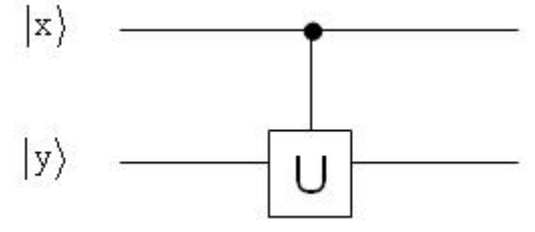

Abbildung 5: U-Gatter

Das Toffoli-Gatter mit zwei Kontroll-Qubits in Abbildung 6 führt die Operation

$$
|x, y, z\rangle \rightarrow |x, y, z \oplus xy\rangle
$$
 (55)

aus.

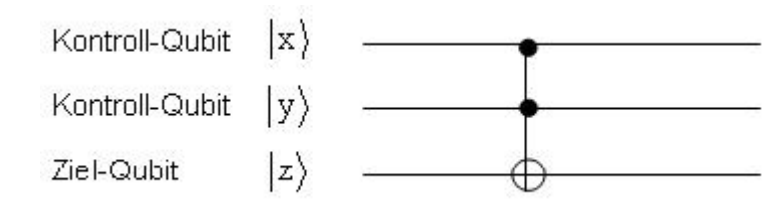

Abbildung 6: Toffoli-Gatter

Die einzelnen Gatter lassen sich kombinieren. So lässt sich das inverse CNOT-Gatter (das die Operation des CNOT-Gatters umkehrt) aus 4 Hadamard-Gattern und einem CNOT-Gatter bilden.

Außerdem gibt es noch das SWAP-Gatter (Abbildung 7), das die Zustände von Kontroll- und Zielqubit tauscht  $(\vert x^A, y^B \rangle = \vert y^A, x^B \rangle$ ). Es setzt sich aus 3 CNOT-Gattern zusammen.

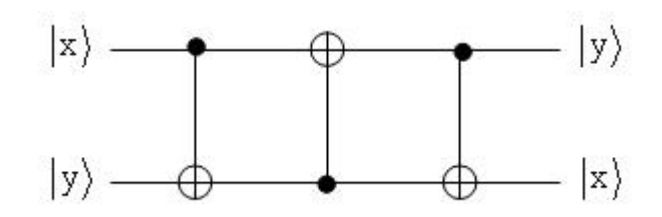

Abbildung 7: SWAP-Gatter.

## **7. Zusammenfassung**

Wir haben gesehen, dass sich ein abgeschlossenes Gesamtsystems S<sup>AB</sup> durch den Dichteoperator ρ<sup>AB</sup> beschreiben lässt. Dabei lässt sich mit Hilfe der erweiterten Operatoren  $C^{A}$  ( $D^{B}$ ) separat auf die Teilsysteme zugreifen. Solche Messungen werden als lokal bezeichnet. Sie können entweder selektiv (erzeugt reine Zustände) oder nicht-selektiv (erzeugt Gemische) durchgeführt werden. Am Beispiel des Zaubertricks sahen wir, dass quantenmechanische Phänomene meist nicht mit Hilfe eines klassischen Gegenstücks erklärt werden können. Als wichtige Anwendung wurde zudem das Quantengatter präsentiert.

# **8. Quellenangaben**

- [1] Jürgen Audretsch, Verschränkte Systeme, WILEY-VCH Verlag, 2005
- [2] Jürgen Audretsch, Entangled Systems, WILEY-VCH Verlag, 2007
- [3] [http://www.physik-theologie.de/kapitel\\_i\\_physikalische\\_grundlagen.html](http://www.physik-theologie.de/kapitel_i_physikalische_grundlagen.html)